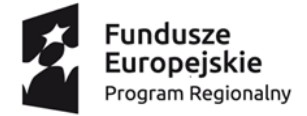

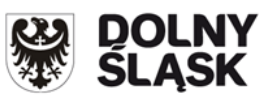

Unia Europeiska Europejski Fundusz Społeczny

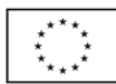

Znak sprawy: BP/17/2019 Wrocław, dnia 31.07.2019 r.

Zamawiający informuje, że w przedmiotowym postępowaniu wpłynęły następujące pytania:

Dotyczy: postępowania na zadanie pn.: **Zaprojektowanie, wykonanie i uruchomienie aplikacji internetowej, w ramach projektów realizowanych przez Centrum Kształcenia Praktycznego we Wrocławiu**, współfinansowanych z Regionalnego Programu Operacyjnego Województwa Dolnośląskiego na lata 2014-2020.

### *Pytanie 1.*

*Prosimy o definicję "projektu". Co to jest, z czego się składa, jak rejestrowany jest postęp?* **Odpowiedź na pyt. 1**:

- 1. Ustalenie koncepcji i kickoff projektu.
- 2. Planowanie.
- 3. Wykonanie.
- 4. Testy wydajności.
- 5. Zamknięcie projektu.

Na etapie ustalania koncepcji ustalone zostaną kamienie milowe projektu.

Na etapie planowania etapy realizacji zostaną zweryfikowane.

Np.:

Obecność w systemie słowników TERYT,

- Obecność w systemie widoków i wydruków,
- Zakończenie weryfikacji podwójnego szyfrowania danych,
- Zakończenie weryfikacji narzędzi odzyskiwania danych, itp.

Kontrola postępu dotyczyć będzie realizacji kolejnych kamieni milowych. Rejestracja realizacji będzie wymagała wymiany korespondencji z potwierdzeniem wykonania przez odbiorcę.

### *Pytanie 2.*

*Jakie są przewidziane role w systemie (np. administrator, rekruter, uczestnik projketu, kandydat)? Jakie operacje mogą wykonywać użytkownicy konkretnych ról?*

#### **Odpowiedź na pyt. 2:**

Role: Administrator, Pracownik centrali, Koordynator placówki edukacyjnej, Kandydat, Uczestnik

### Operacje:

- 1. Administrator
	- a) wszystkie operacje, a tym między innymi:
	- b) obsługa panelu administracyjnego,
	- c) dopisywanie funkcjonalności wykraczającej poza rejestrację uczestników
	- d) np. uzupełnianie informacji o dane kosztowe projektu i ich przenoszenie do systemu obsługi projektów,
	- e) zabezpieczenie ciągłości pracy systemu.
- 2. Pracownik centrali
- 1) edycja list aktywności projektu,
- 2) edycja wzorców formularzy projektu,
- 3) akceptacja koordynatorów,
- 4) zarządzanie korespondencją i uwagami do ,
- 5) korekta danych pochodzcych od uczestników,
- 6) wprowadzanie danych niepochodzących od uczestników,
- 7) przenoszenie danych do kolejnego systemu obsługi projektów,
- 8) wydruki na poziomie centrali.
- 3. Koordynator placówki edukacyjnej
	- 1) zgłaszanie kandydatury na koordynatora,
	- 2) weryfikacja deklaracji aktywności w porozumieniu z uczestnikiem,
	- 3) zarządzanie aktywnościami,
	- 4) akceptacja kandydata,
	- 5) edycja danych uczestnika związanych z przydziałem,
	- 6) kasowanie użytkownika,
	- 7) powiadamianie użytkownika i centrali,
	- 8) rejestracja komentarzy rekrutacyjnych i komentarzy realizacji projektu,
	- 9) przygotowanie elementów kosztów projektu,
	- 10)wydruki na poziomie placówki edukacyjnej.
- 4. Kandydat
	- 1) rejestracja w systemie,
	- 2) edycja profilu,
	- 3) kasowanie profilu,
	- 4) wybór projektu,
	- 5) rezygnacja z uczestnictwa.
- 5) Uczestnik
	- 1) edycja profilu,
	- 2) rezygnacja z uczestnictwa,
	- 3) kasowanie profilu,
	- 4) wybór projektu,
	- 5) wybór aktywności projektu,
	- 6) śledzenie statusu,
	- 7) wykonywanie zaplanowanych kroków przetwarzania danych,
	- 8) wydruki formularzy.

## *Pytanie 3.*

*Jakie etapy (widoki, formularze) składają się na proces rekrutacji? Czy mają zostać w tych etapach zaimplementowane mechanizmy zarządzania treścią?*

### **Odpowiedź na pyt. 3:**

Etapy, widoki, formularze, dokumenty - poniżej wypisane jedynie wybrane

- 1. Rejestracja kandydata.
- 2. Wprowadzenie danych przez uczestnika.
- 3. Decyzja o wciągnięciu na listę zakwalifikowanych.
- 4. Realizacja aktywności projektu.
- 5. Mailowe przesyłanie danych.
- 6. Generowanie dokumentów PDF.
- 7. Przenoszenie danych do innych systemów.

# *Pytanie 4.*

*Prosimy o bardziej szczegółowy opis panelu administratora. Jakie funcjonalności mają się w tym zawierać?*

### **Odpowiedź na pyt. 4:**

Panel administracyjny

- 1) edycja dowolnych zapisów w bazie danych,
- 2) aktualizacja słowników,
- 3) zabezpieczenie ciągłości pracy systemu,
- 4) blokada pracy użytkowników,
- 5) kopie bazy danych,
- 6) deszyfrowanie na potrzeby awaryjnej korekty danych,
- 7) edycja danych,
- 8) odtwarzanie pełne i selektywne,
- 9) dopisywanie stron aplikacji uzupełniających zakres przetwarzanych danych, ich wydruku i eksportu do zewnętrznych systemów,
- 10)edycja wzorców dokumentów i ich przydział do projektu,
- 11)zarządzanie logiem systemowym.

## *Pytanie 5.*

*Czy któreś treści mają być dynamicznie zarządzane przed administratora?*

### **Odpowiedź na pyt. 5:**

Przewidywane jest uzupełnianie przez administratora o strony gromadzące dodatkowe dane, które mogą być ujęte w sprawozdaniach, formularzach uczestnika lub przenoszone do innych systemów.

### *Pytanie 6.*

*Jak będzie rejestrowane uczestnictwo w "projekcie"?* **Odpowiedź na pyt. 6:**

W zależności od roli uczestnika.

## *Pytanie 7.*

*Jakiego typu zdarzenia mają generować powiadomienia mailowe? Kto odpowiada za dostarczenie serwera mailowego?*

### **Odpowiedź na pyt. 7:**

- 1. Powiadomienia mailowe
- 2. Rejestracja użytkownika w systemie.
- 3. Potwierdzenie zakwalifikowania do projektu.
- 4. Wezwanie do uzupełnienia danych.
- 5. Usunięcie użytkownika przez koordynatora.
- 6. Usunięcie danych osobowych z systemu.
- 7. Informacja o zakończeniu projektu.
- 8. Wygaszenie projektu przez pracownika centrali.
- 9. Informacja od Koordynatora placówki do pracownika centrali.
- 10. Informacja od Pracownika centrali do Koordynatora placówki.
- 11. Dostarczenie serwera mailowego wykonawca (do uzgodnienia).

## *Pytanie 8.*

*Jaki rodzaj dokumentów będzie obsługiwany przez system (przepływ dokumentów), jaki przewidziany jest proces dla obsługi dokumentów?*

#### **Odpowiedź na pyt. 8:**

Dokumenty zgłoszeń i deklaracji uczestnictwa mają być dostępne w formacie PDF do pobrania ze strony. Podobnie listy uczestnictwa: listy osób zakwalifikowanych i niezakwalifikowanych.

Lista uwag realizacji projektu - PDF.

Log systemowy dokument TXT.

Dokumenty przenoszenia danych mają być przygotowane w formacie CSV.

### *Pytanie 9.*

*Czy zamawiający może udostępnić wirtualna maszyne z systemem Linux zamiast Windows?* **Odpowiedź na pyt. 9:**

Preferowany jest system Windows.

### *Pytanie 10.*

*Nie znalazłam na Państwa stronie internetowej, ani w Biuletynie Informacji Publicznej załącznika, w którym zawarte byłyby wymagania, stawiane Wykonawcy, co skutkuje tym, że punkt IV.1.:*

*I. POTWIERDZENIE SPEŁNIANIA WYMOGÓW ZAMAWIAJĄCEGO*

*1. Oświadczam, że spełniam warunki udziału w postępowaniu, tj.: ..................*

*w formularzu ofertowym nie do końca precyzuje, co ostatecznie powinno się tam znaleźć. Czy dysponują Państwo Specyfikacją Istotnych Warunków Zamówienia lub innym dokumentem, który określałby wyżej wspomniane informacje?*

*2) W treści zapytania ofertowego można również znaleźć poniższy zapis:*

*3) Oprócz Formularza cenowego, należy podpisać/zaparafować i dołączyć do formularza wszystkie pozostałe wymagane załączniki/oświadczenia.*

### **Odpowiedź na pyt. 10:**

Zamawiający w odpowiedzi na pytanie Wykonawcy, zamieścił zmodyfikowane:

- 1) Zapytanie ofertowe,
- 2) Formularz ofertowy.

Wprowadzone zmiany zaznaczono kolorem czerwonym, tekst zmieniony przekreślono. Pozostałe zapisy pozostają bez zmian.

#### **W związku z udzielonymi odpowiedziami Zamawiający przedłuża terminu składania ofert. Ofertę należy złożyć nie później niż dnia 05.08.2019 r. do godz. 12:30**